## **智行理财网** 什么是USDT币?靠谱的USDT交易所下载

USDT (Tether)是一种稳定币,它的价格被设计为与美元等价,一般保持在1美 元左右。这类价钱可靠性促使USDT在加密货币市场中发挥着重要的作用,为数字 货币交易、跨境支付平台等行业提供便利。下面我们就讨论USDT币价格相对稳定 的缘故、它在加密货币市场中的重要性如何更好地买卖USDT。

 USDT币价格平稳的原因主要有二点。一是其出版体制:Tether企业宣称每一枚U SDT都是以等价美钞开展贮备,这就意味着USDT的发行与美金的储藏量相匹配, 从而保证其价格稳定。二是市场的需求和供货:因为USDT在数字货币交易中广泛 应用,其市场的需求比较稳定,再加上Tether企业承诺,种种因素都有助于维持US DT的价格稳定。

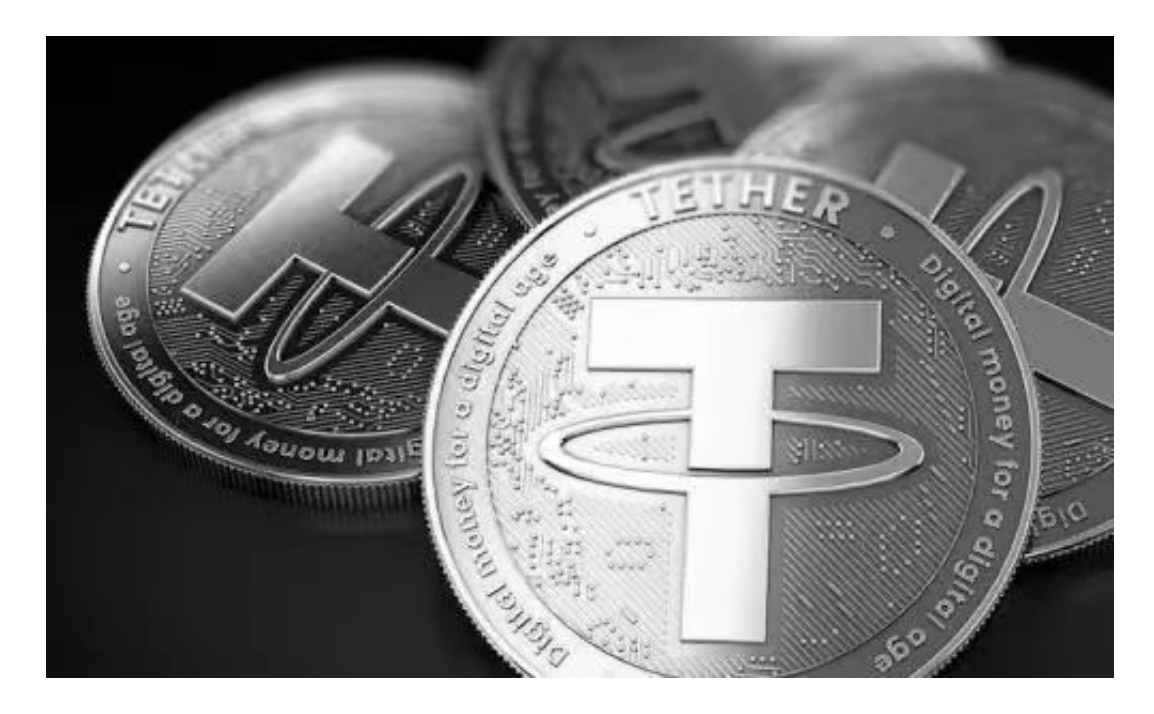

USDT币价格保持在加密货币市场中发挥着重要作用。因其价格稳定,很多加密货 币交易所也支持以USDT作为交易正确的买卖。用户可以应用USDT开展加密货币的 进行交易,而不用担心价格调整带来的损失。除此之外,因为USDT价格稳定,它 也被普遍作为数字货币市场里的"数字美元",用于获得别的数字货币并作为使用 价值贮存方式。

 很多人想要了解更多怎么下载Bitget交易网站,接下来我们就来讲一下BG下载小 细节,帮助自己成功下载安全交易网站。

下载Bitget APP: 在应用商店搜索"Bitget",或在Bitget官电脑上下载APP。立 即下载后, 等待下载进行。下载完了后, 点一下"开启"进到APP。

## **智行理财网** 什么是USDT币?靠谱的USDT交易所下载

组装Bitget APP: 打开下载完成Bitget APP。点一下"组装"按键,等候安装完 毕。安装完毕后,点一下"开启"按键进到APP。

 申请注册Bitget账户:开启Bitget APP,点一下"申请注册"按键。填好基本信 息,包含手机号、短信验证码、账户密码等。点一下"申请注册"按键,完成注册 。

 登陆Bitget账户:开启Bitget APP,键入创建账户填好的手机号码账号和密码。 点一下"登陆"按键,进到Bitget账户。

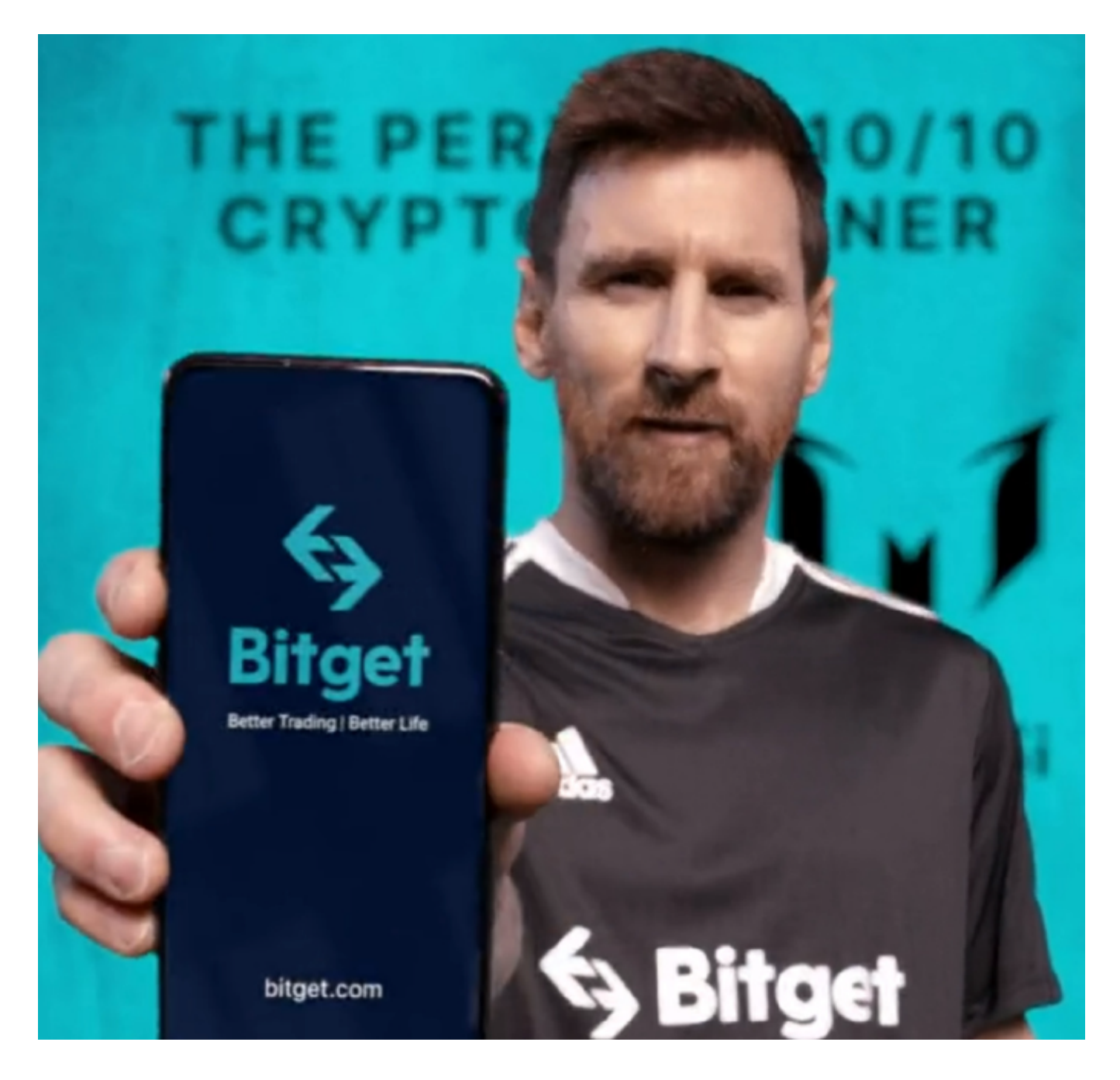

 应用Bitget APP:登陆Bitget账号后,能够进行数字货币的买卖、在线充值、取 现等行为。在APP主页可以看一下数字货币的市场行情和交易深度。在"财产"网 页页面能够查看自己的数据货币资产和交易明细。

 总体来说,USDT币价格平稳使得其在加密货币市场中具有很高的流动性和认同度 。虽然USDT面临一些考验和争议,但其在数字货币交易、跨境支付平台等方面的 广泛运用,及其价格稳定的特点,促使USDT在加密货币市场中依然起着重要作用 。希望本文可以帮助读者更好的了解USDT币价格平稳的原因及功效,向其在数字 货币投资和使用时提供借鉴。